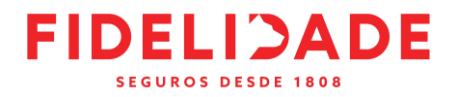

# **Politique de cookies**

*Dernière mise à jour le 12/12/2023*

Cette Politique relative aux cookies s'applique au site internet [https://www.fidelidade.fr](https://www.fidelidade.fr/) (ciaprès « **Site** ») édité par la société Fidelidade – Companhia de Seguros, société étrangère au capital de 509.263,524 euros, dont le siège sociale social est sis Largo de Calhariz, 30-1249-001 – Lisbonne, Portugal - et dont la succursale française, immatriculée au registre du commerce et des sociétés de Nanterre sous le n°413 175 191, est sis 102 Terrasse Boieldieu - 92085 Paris La Défense.

Cette Politique vous permet de mieux comprendre pourquoi et comment Fidelidade utilise les cookies et comment fonctionnent ces cookies ainsi que les outils actuels afin de les paramétrer.

# **Qu'est-ce qu'un cookie ?**

Un cookie est un petit fichier informatique, un traceur, déposé et lu à l'occasion de la consultation ou de l'utilisation d'un service en ligne et ce quel que soit le type de terminal utilisé (ordinateur, tablette, téléphone mobile ou tout autre appareil optimisé pour Internet).

Certains cookies sont indispensables à l'utilisation du Site, d'autres permettent d'optimiser et de personnaliser les contenus affichés. Ils permettent notamment de se souvenir d'informations, comme vos préférences ou encore les informations que vous avez précédemment saisies dans des formulaires présents sur le site.

Le terme cookies est également utilisé de façon générique pour désigner d'autres technologies similaires telles que les pixels qui sont des images minuscules intégrées dans des pages web ou dans des courriels et qui, associées au dépôt de cookies, permettent d'identifier la manière dont vous interagissez avec le contenu d'un courriel ou du contenu web.

# **Quels sont les cookies présents sur le Site ?**

Lors de votre visite sur le Site, des cookies peuvent être installés sur votre terminal par Fidelidade ou par nos partenaires.

Il s'agit de 4 types de cookies qui poursuivent les finalités suivantes :

- Assurer le bon fonctionnement de nos sites web cookies strictement nécessaires ;
- Mesurer notre audience et recueillir des données analytiques sur le comportement des utilisateurs – cookies de mesures d'audience ;
- Vous proposez des publicités adaptées à vos centres d'intérêt cookies publicitaires.

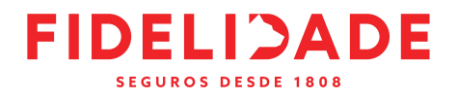

#### **Les cookies strictement nécessaires**

Certains cookies sont essentiels pour accéder à des zones spécifiques de notre site Web. Ils permettent la navigation sur le site Internet et l'utilisation de ses applications, comme l'accès à des zones sécurisées du site Internet via l'identifiant ('login'). Sans ces cookies, certains services ne peuvent pas être fournis.

Ces cookies sont indispensables au bon fonctionnement du Site et à la navigation sur le site. C'est la raison pour laquelle ces cookies ne nécessitent pas votre consentement.

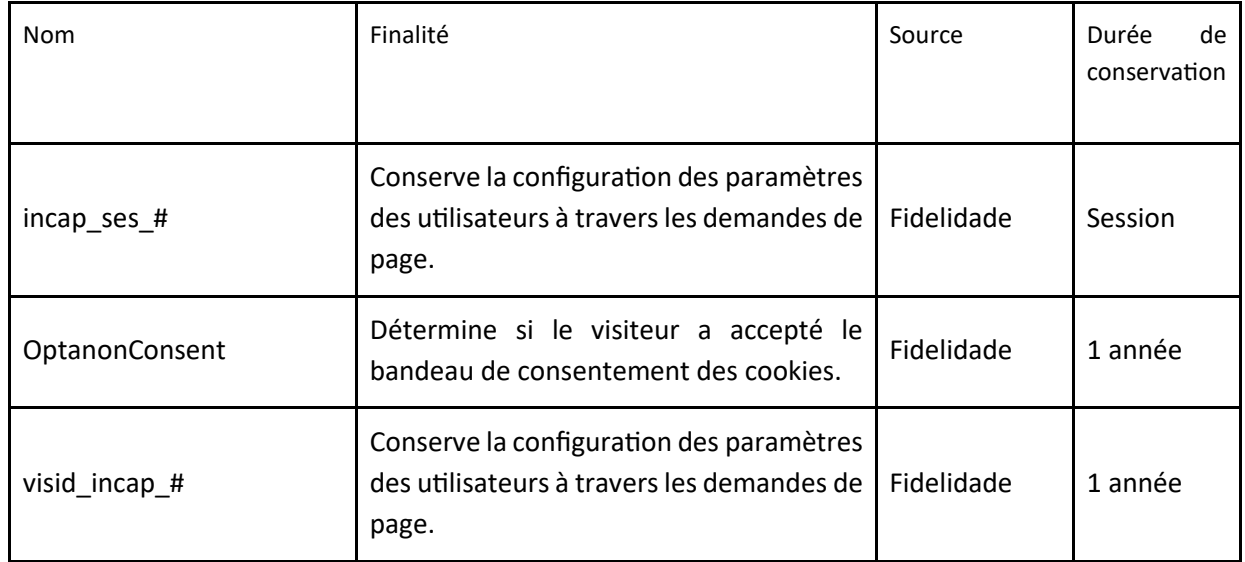

#### **Les cookies analytiques / de performance**

Ces cookies sont destinés à établir la volumétrie et des statistiques de fréquentation du site, des différentes rubriques. Il s'agit de cookies qui nous permettent de connaître l'utilisation et les performances de notre Site, d'établir des statistiques, des volumes de fréquentation et d'utilisation des divers éléments de notre Site (contenus visités, parcours) nous permettant d'améliorer l'intérêt et l'ergonomie de nos services (les pages ou les rubriques les plus souvent consultées, les articles les plus lus, etc.).

L'utilisation de ces cookies nécessite votre consentement.

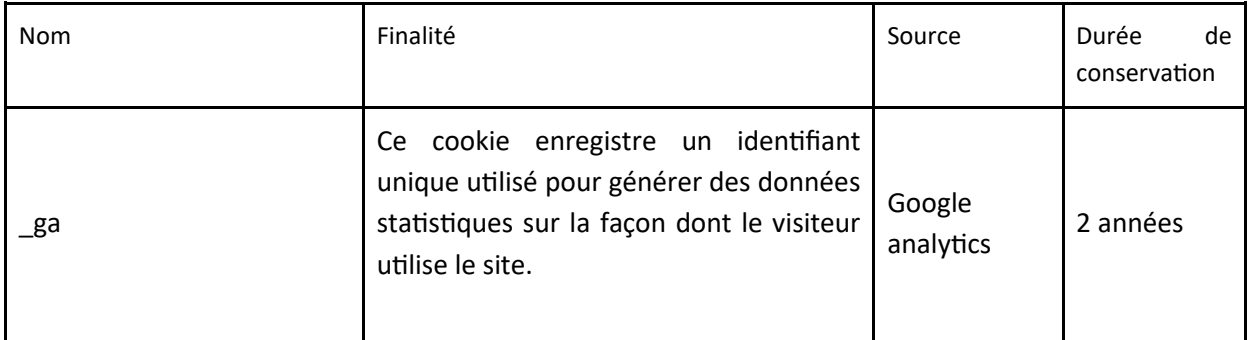

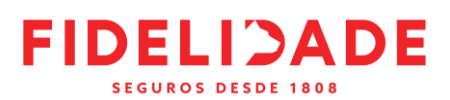

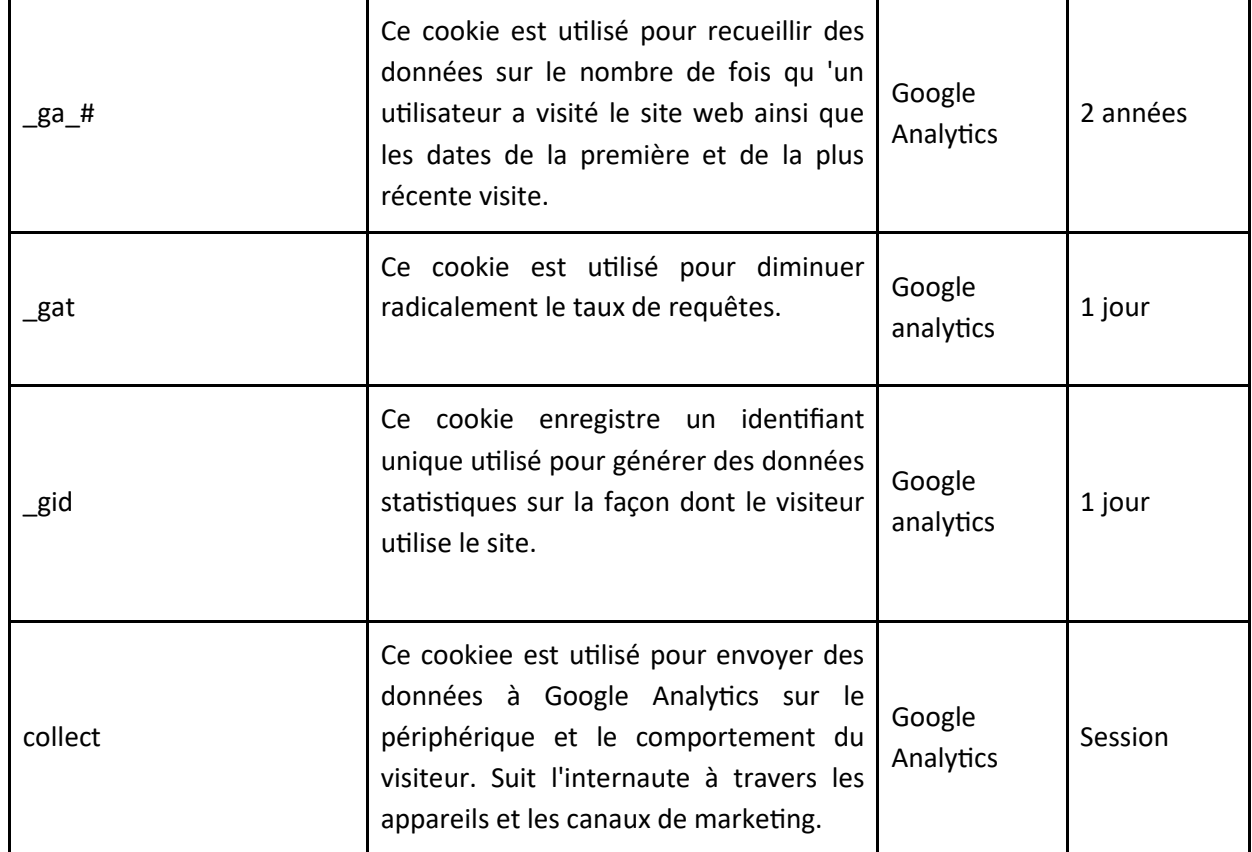

### **Les cookies publicitaires**

Ces cookies, qui peuvent être propres ou provenir d'un tiers, ciblent la publicité en fonction des intérêts de chaque utilisateur, afin de cibler des campagnes publicitaires en tenant compte des goûts des utilisateurs, et, en outre, ils limitent le nombre de fois où vous voyez l'annonce, ce qui permet de mesurer l'efficacité de la publicité.

Pour l'utilisation de ces cookies, il est nécessaire d'avoir votre consentement.

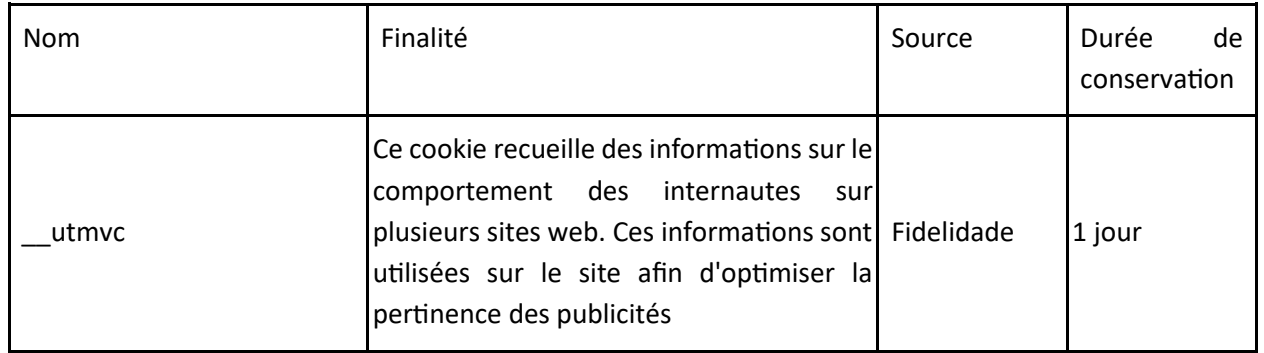

La liste des cookies mentionnée ci-dessus est susceptible d'évoluer en fonction de nos activités.

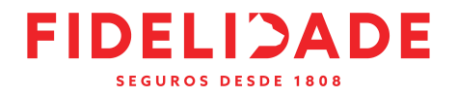

# **Comment sont gérer les cookies ?**

### **La gestion des cookies auprès de Fidelidade**

Fidelidade vous donne la pleine maîtrise sur les cookies déposés sur votre terminal, via le bandeau d'information qui s'affiche lors de votre première connexion à notre Site. Vous pouvez choisir d'accepter ou de refuser le dépôt de certains cookies sur votre terminal, sauf pour les cookies strictement nécessaires qui sont essentiels pour le bon fonctionnement de nos services et sont ainsi automatiquement déposés.

Vous pouvez à tout moment modifier vos choix de cookies déposés en utilisant notre module de paramétrage de vos préférences en cliquant sur : [https://www.fidelidade.fr/fr/protection](https://www.fidelidade.fr/fr/protection-donnees/Pages/config-cookies.aspx)[donnees/Pages/config-cookies.aspx.](https://www.fidelidade.fr/fr/protection-donnees/Pages/config-cookies.aspx)

Sachez que les cookies jouent un rôle important dans le fonctionnement de nos services. Par conséquent, si vous refusez ou supprimez des cookies, cela pourrait affecter la disponibilité et le fonctionnement des services.

# **La gestion de cookies sur votre navigateur internet**

La plupart des navigateurs acceptent les cookies par défaut. Cependant, vous pouvez décider de bloquer ces cookies ou demander à votre navigateur de vous avertir lorsqu'un site tente d'implémenter un cookie sur votre terminal. Dans ce contexte, nous vous informons que vous pouvez paramétrer votre navigateur pour supprimer ou rejeter par défaut des cookies. Pour la gestion des cookies et de vos choix, la configuration de chaque navigateur est différente. Elle est décrite dans le menu d'aide de votre navigateur, qui vous permettra de savoir de quelle manière modifier vos souhaits en matière de cookies.

Veuillez consulter les liens suivants, selon le navigateur : Chrome : <https://support.google.com/chrome/answer/95647?hl=fr> Internet Explorer : [https://support.microsoft.com/fr-fr/help/17442/windows-internet](https://support.microsoft.com/fr-fr/help/17442/windows-internet-explorer-delete-manage-cookies)[explorer-delete-manage-cookies](https://support.microsoft.com/fr-fr/help/17442/windows-internet-explorer-delete-manage-cookies) Safari : <https://support.apple.com/fr-fr/guide/safari/sfri11471/mac> Firefox : <https://support.mozilla.org/fr/products/firefox/protect-your-privacy/cookies> Opéra : <https://www.opera.com/help/tutorials/security/privacy/> :

Le paramétrage choisi sera susceptible de modifier votre navigation sur Internet et vos conditions d'accès à certains services nécessitant l'utilisation de cookies.

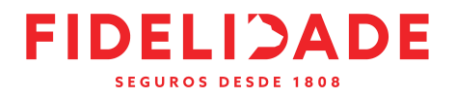

# **Quels sont vos droits ?**

Si vous avez des questions ou commentaires sur la façon dont nous utilisons les cookies, vous pouvez nous contacter :

- à l'adresse e-mail suivante : [epdp@fidelidade.pt](mailto:epdp@fidelidade.pt) ;
- à l'adresse postale suivante : Délégué à la protection des données à caractère personnel – Largo Calhariz, 30, 1200-086 Lisbonne.

S'agissant des cookies tiers déposés sur notre Site, ils sont susceptibles de permettre à nos partenaires de traiter vos données personnelles si vous les acceptez. Vous pouvez consulter la manière dont vos données personnelles sont gérées sur leurs sites internet.

Pour en savoir plus sur vos droits en matière de protection des données personnelles, vous pouvez consulter le site internet de l'autorité de contrôle dont dépend le Responsable de traitement.

#### **ENTREE EN VIGUEUR**

La présente politique cookies et ses éventuelles modifications entrent en vigueur à la date de la mise en ligne sur le Site de la dernière version à jour.